## 本革社員証ケース

加工方法 レーザー 差し替え エンボス 転写

◆イメージ (原寸)

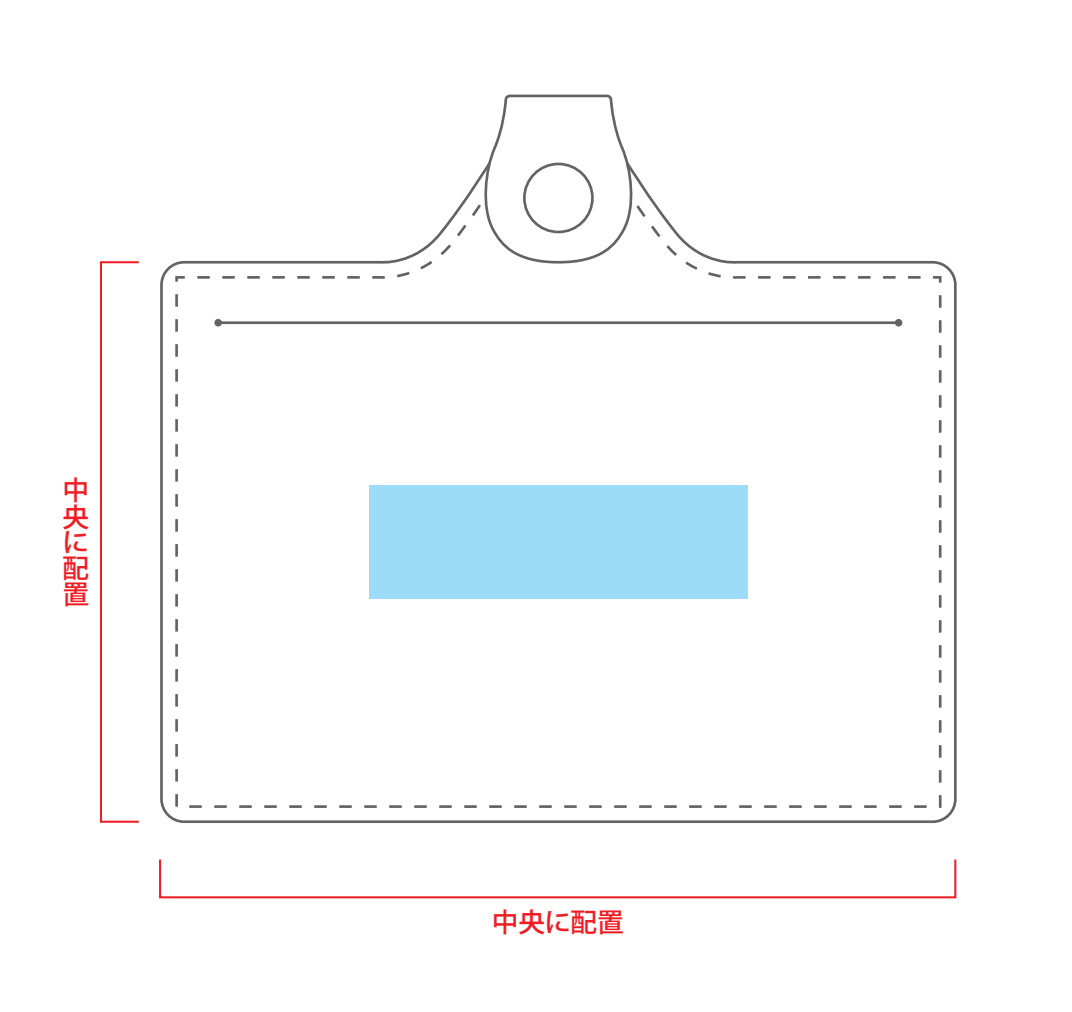

※箔押しの場合は「金・銀」から 箔色をご選定ください。

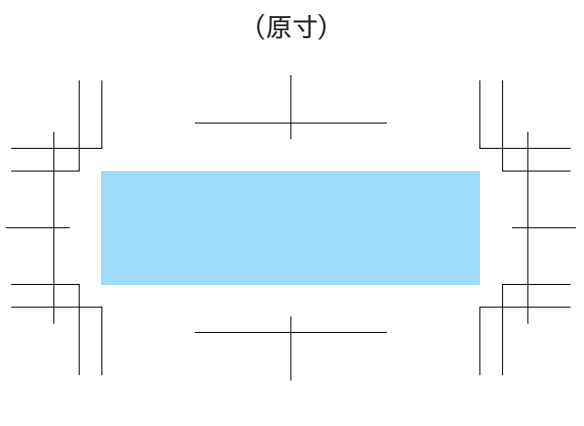

名入れ範囲:W50×H15mm以内

この名入範囲内でデザインデータを作成してください。

## **データを作成される方は、必ず事前にお読みください。**

※入稿後にデータ修正が必要になった場合、別途費用が発生いたしますのでご注意ください。

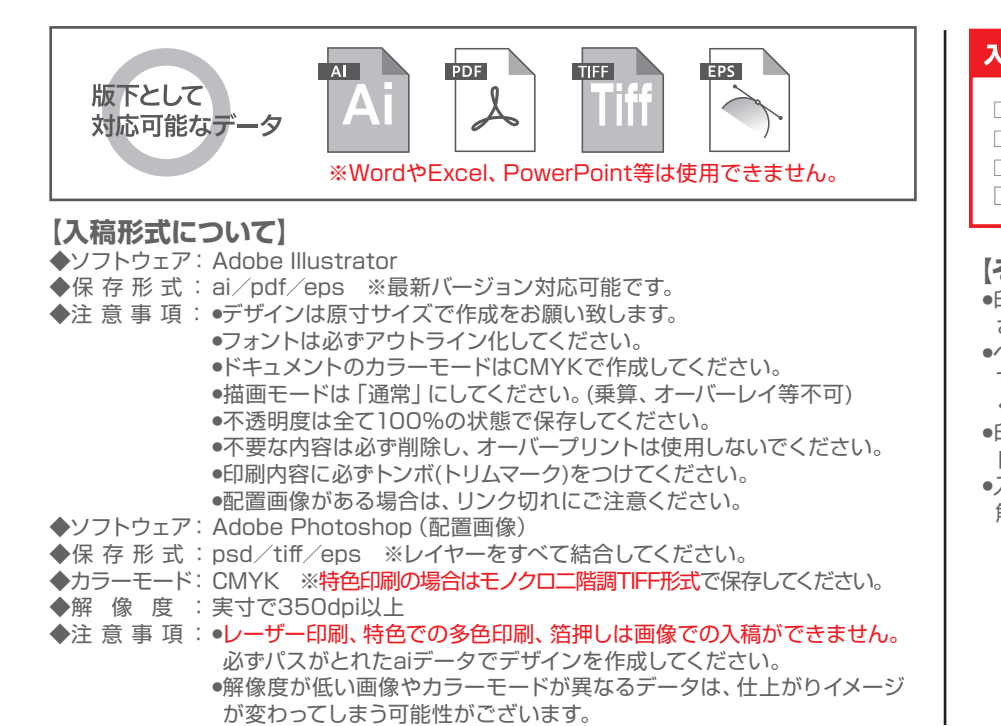

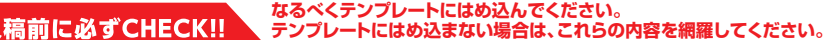

□「箔押し(金)」「箔押し(銀)」「型押し」のいずれかよりお選びください。 □「箔押し(金/銀)」は既存色になり、色は指定できません。 □箔押しの場合、価格変動がある場合がございます。 □型押しは素材の色を反映しますので、色の指定はできません。

## **【その他注意事項】**

●印刷する商品の素材によっては、細かいデザインは印刷がかすれたり潰れる可能性がご ざいます。

- ●ベタが多いデザイン、名入れ範囲より大きいデザイン名入れ範囲外への印刷、通常対応し ていない印刷方法等は印刷価格が変わる可能性がございます。必ず事前にお問い合わせ ください。
- ●印刷範囲や印刷方法は改定される場合がございます。デザイン作成前に最新のテンプ レートをダウンロードしてください。
- ●入稿データに不備があると、再入稿していただかなければ作業が進行できません。ご理 解とご協力をお願い致します。